## 支払方法登録までの流れ

クレジットカード決済 電気料金お支払いの流れ

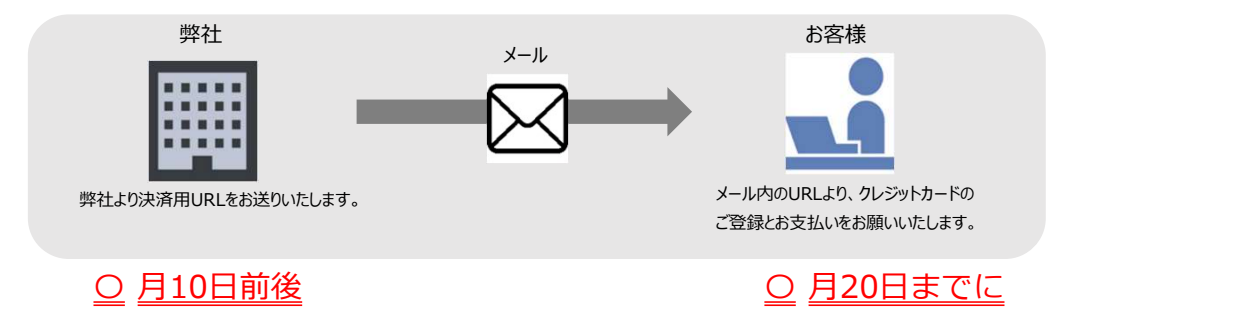

## <弊社>

C 月10日前後に、 お客様へ決済用URLをメールにてお送りいたします。

<お客様>

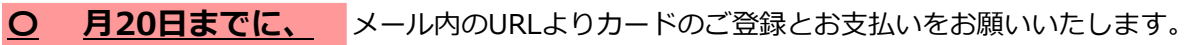

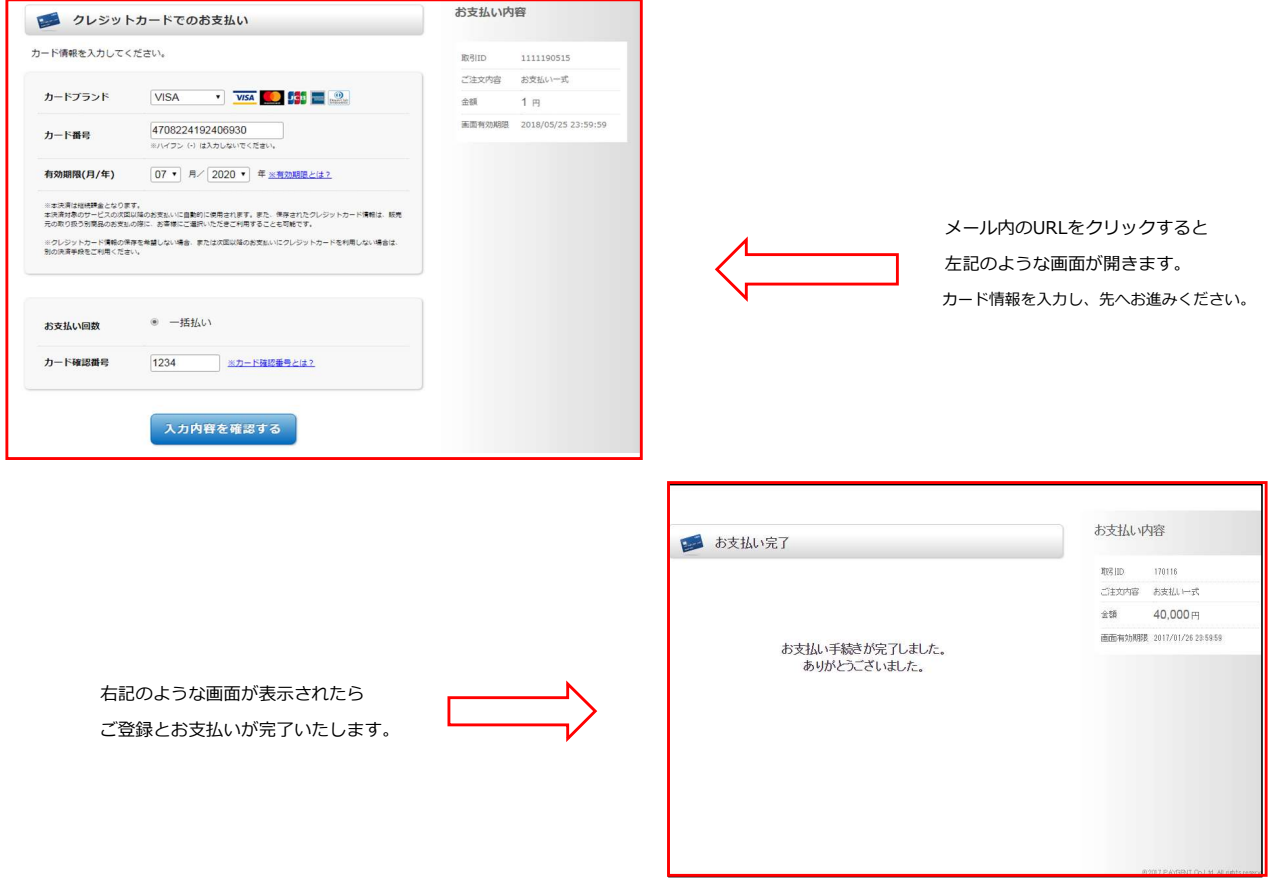

※詳しくは、マニュアルがございますので、そちらをご参考くださいますようお願い申し上げます。